# **brbet bônus**

- 1. brbet bônus
- 2. brbet bônus :como ver minhas apostas no pixbet
- 3. brbet bônus :estratégia do zero roleta

# **brbet bônus**

Resumo:

**brbet bônus : Inscreva-se em mka.arq.br e descubra o tesouro das apostas! Ganhe um bônus especial e inicie sua busca pela fortuna!** 

contente:

É uma pergunta comum entre os apostadores esportivos, especialmente aqueles que vem fazendo um se interessar pelo mercado de probabilidade. 9 A resposta à essa permanente pode variar dependendo dos outros fatores envolvidos em brbet bônus tudo o resto é como metododos 9 pago pagícola para todos nós!

Tempo de pagamento do MR Bet

O MR Bet é uma das primeiras plataformas de apostas esportiva, 9 do Brasil. o seu tempo para pagamento pode depender dependendo dos métodos utilizados: Aqui está mais informações sobre os tempos 9 da pago comun em brbet bônus cada método;

Depósito instantâneo: É possível realizar um depósito reinânea em brbet bônus suas aposta, com carrinho 9 de crédito ou débito. Após a confirmação do pagamento e o valor será creditado na brbet bônus conta Conta no Mr 9 Bet!

Deposito por boleto: Se você optar pelo fazer um papel depósITO, ou tempo do pagamento pode variar 1 a 3 9 dias úteis. Dependendo dos bancos e valor da oferta para os clientes Bet MR Aposta

# **brbet bônus**

Você pode se perguntar: "Posso me inscrever no BET+ através do meu account do Amazon Prime?" Sim, é possível! Neste artigo, você descobrirá como acessar o BET + por meio do aplicativo do Amazonprime Video e como obter assistência se enfrentar algum problema, tudo isso em brbet bônus português do Brasil.

#### **brbet bônus**

Se você deseja se inscrever no BET+ por meio d[aaplicação do Amazon Prime Video,](https://www.amazon.com/v/bet/) é simples. Basta navegar até o aplicativo no dispositivo de brbet bônus escolha e, em brbet bônus seguida, pesquisar e selecionar o canal BET+. Após a seleção, você poderá se inscrever usando brbet bônus conta existente do Amazon Prime ou criar uma.

#### **Como Acessar o BET+**

Agora que você sabe como se inscrever, vamos abordar como acessar o BET+. Caso esteja com dúvidas sobre como acessar a conteúdo do BET +, poderá encontrar instruções e[meste link](https://viacom.helpshift.com/a/bet/?s=bet&f=3061-where-and-how-can-i-access-bet&searchengine=google§ion=bet&hs_forumid=65cb4aaccb5e4d2d9c2da3f0d20e8134), disponível no site de assistência do Viacom.

#### **Resolvendo Problemas de Acesso**

Caso você esteja enfrentando problemas com o acesso ao seu[BET+ account](https://www.bet.com/), aqui estão algumas etapas para ajudá-lo, recomendadas pelo próprio site de assistência do Viacom:

- Esqueceu brbet bônus senha or never created an account? Se for esse o caso, siga[estas](https://viacom.helpshift.com/a/bet/?s=bet&f=377-i-m-having-trouble-signing-into-my-bet-account-what-should-i-do&l=en)instruções fornecidas.
- If you are unable to set up a BET+ account or access the one you have, tap on 'CONTACT US' or send an email t[osupport@bet.plus](mailto:support@bet.plus)explained

#### **Conclusão**

Agora você sabe como se inscrever no BET+ pel[oaplicativo do Amazon Prime Video,](https://www.amazon.com/v/bet/) como acessar o conteúdo do BET+ e como obter assistência se enfrentar algum problema relacionado à brbet bônus conta BET +. Que aproveite seu entretenimento!

### **brbet bônus :como ver minhas apostas no pixbet**

e trabalha com a rede para abrigar um grande número de suas produções. Perry e BESTe ram em brbet bônus colaboração por algum tempo, como a Rede ajudou a financiar brbet bônus primeira

acterística, 2005 Diário de uma Mulher Negra Louca. Tyler Perry relatou streaming... ssence : notícias: dinheiro-cuidador

plataforma Pluto TV em brbet bônus 4 de março de 2024 e

rá dentro de 24 horas. Número de Atendimento ao Cliente Bet9JA - Centro de Contato Nigéria ghanasoccernet. com : wiki Como Retirar 1 Passo 1: Faça login na brbet bônus conta ja com seu nome de usuário e senha. 2 Passo 2: Clique em brbet bônus Retiro do menu no canto perior esquerdo. 3 Passo 3: Antes

Retirar Bet9ja Site de Ajuda n help.bet9jam :

### **brbet bônus :estratégia do zero roleta**

### **Fale conosco: contatos da versão brbet bônus português do XinhuaNet**

#### **Entre brbet bônus contato conosco**

Fale conosco. Envie dúvidas, críticas ou sugestões para nossa equipe através dos contatos abaixo:

#### **Informações de contato**

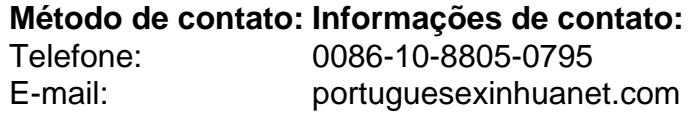

Author: mka.arq.br Subject: brbet bônus Keywords: brbet bônus Update: 2024/7/19 13:03:52